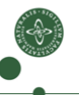

Faculty of Science

### Evaluation à la Carte Non-Strict Evaluation via Compositional Data Types

#### Patrick Bahr

#### University of Copenhagen, Department of Computer Science paba@diku.dk

23rd Nordic Workshop on Programming Theory, Mälardalen University, Västerås, Sweden, October 26 - 28, 2011

# **Outline**

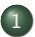

1 [Compositional Data Types](#page-2-0)

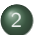

2 [Monadic Catamorphisms & Thunks](#page-30-0)

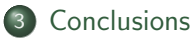

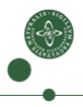

# **Outline**

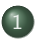

#### 1 [Compositional Data Types](#page-2-0)

[Monadic Catamorphisms & Thunks](#page-30-0)

<span id="page-2-0"></span>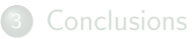

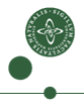

#### Expression Problem [Phil Wadler]

The goal is to define a data type by cases, where one can add new cases to the data type and new functions over the data type, without recompiling existing code, and while retaining static type safety.

#### Expression Problem [Phil Wadler]

The goal is to define a data type by cases, where one can add new cases to the data type and new functions over the data type, without recompiling existing code, and while retaining static type safety.

"Data Types `a la Carte" by Wouter Swierstra (2008)

A solution to the expression problem: Decoupling  $+$  Composition!

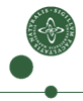

#### Expression Problem [Phil Wadler]

The goal is to define a data type by cases, where one can add new cases to the data type and new functions over the data type, without recompiling existing code, and while retaining static type safety.

#### "Data Types `a la Carte" by Wouter Swierstra (2008)

A solution to the expression problem: Decoupling  $+$  Composition!

- o data types: decoupling of signature and term construction
- functions: decoupling of pattern matching and recursion

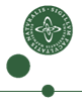

#### Expression Problem [Phil Wadler]

The goal is to define a data type by cases, where one can add new cases to the data type and new functions over the data type, without recompiling existing code, and while retaining static type safety.

#### "Data Types à la Carte" by Wouter Swierstra (2008)

A solution to the expression problem: Decoupling  $+$  Composition!

- o data types: decoupling of signature and term construction
- **•** functions: decoupling of pattern matching and recursion
- signatures & functions defined on them can be composed

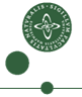

# Example: Evaluation Function

#### Example (A simple expression language)

data  $Exp = Const$  Int | Pair Exp Exp | Mult Exp Exp | Fst Exp

data Value = VConst Int | VPair Value Value

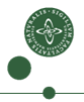

# Example: Evaluation Function

#### Example (A simple expression language)

**data**  $Exp = Const$  Int | Pair  $Exp$   $Exp$  | Mult  $Exp Exp$  | Fst  $Exp$ data Value = VConst Int | VPair Value Value eval  $:: Exp \rightarrow Value$ eval  $(Const n) = VConst n$ eval (Pair x y) = VPair (eval x) (eval y) eval (Mult x y) = let VConst  $m =$  eval x VConst  $n = eval$  y in  $VConst$   $(m*n)$ eval (Fst p) = let VPair x y = eval p in x

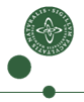

Remove recursion from data type definition

#### data  $Exp = Const Int | Pair Exp Exp | Mult Exp Exp | Fst Exp$

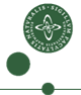

Remove recursion from data type definition

data  $Exp = Const$  Int | Pair Exp Exp | Mult Exp Exp | Fst Exp

⇓

data Sig  $e =$  Const Int | Pair e e | Mult e e | Fst e

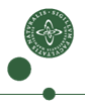

Remove recursion from data type definition

data  $Exp = Const Int | Pair Exp Exp | Mult Exp Exp | F<sub>xp</sub>$ 

⇓

data Sig  $e =$  Const Int | Pair e e | Mult e e | Fst e

Recursion can be added separately

**data** Term  $f = Term(f (Term f))$ 

Term f is the initial f-algebra (a.k.a. term algebra over f)

Remove recursion from data type definition

data  $Exp = Const$  Int | Pair Exp Exp | Mult Exp Exp | Fst Exp

data Sig  $e =$  Const Int | Pair e e | Mult e e | Fst e

Recursion can be added separately

**data** Term  $f = Term(f (Term f))$ 

Term  $f$  is the initial  $f$ -algebra (a.k.a. term algebra over  $f$ )

Term  $Sig \cong Exp$  (modulo strictness)

⇓

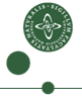

In order to extend expressions, we need a way to combine signatures.

#### Direct sum of signatures

data  $(f \oplus g) e = ln(f e) | ln(r(g e))$ 

 $f \oplus g$  is the sum of the signatures f and g

In order to extend expressions, we need a way to combine signatures.

#### Direct sum of signatures

data  $(f \oplus g) e = ln(f e) | ln(g e)$ 

 $f \oplus g$  is the sum of the signatures f and g

#### Example

data Sig  $e =$  Const Int | Pair e e | Mult e e | Fst e

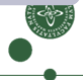

In order to extend expressions, we need a way to combine signatures.

#### Direct sum of signatures

data  $(f \oplus g)$  e = lnl  $(f e)$  | lnr  $(g e)$ 

 $f \oplus g$  is the sum of the signatures f and g

#### Example

data Sig 
$$
e = \text{Const Int}
$$

\n $| \text{Pair } e \text{ } \longleftrightarrow$ 

\n $| \text{Mult } e \text{ } e$ 

\n $| \text{Fst } e$ 

data Val  $e =$  Const Int | Pair e e data  $Op e = Mult e e$ | Fst e

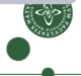

In order to extend expressions, we need a way to combine signatures.

#### Direct sum of signatures

data  $(f \oplus g) e = ln(f e) | ln(r(g e))$ 

 $f \oplus g$  is the sum of the signatures f and g

#### Example

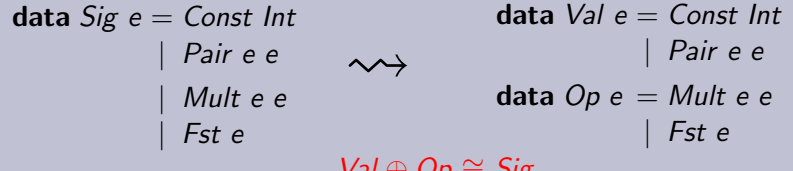

 $\mathsf{v}$ שנ $\mathsf{v} = \mathsf{v}$   $\mathsf{v} = \mathsf{v}$ 

In order to extend expressions, we need a way to combine signatures.

#### Direct sum of signatures

data  $(f \oplus g)$  e = lnl  $(f e)$  | lnr  $(g e)$ 

 $f \oplus g$  is the sum of the signatures f and g

#### Example

type  $Sig = Val \oplus Op$ 

data Val  $e =$  Const Int | Pair e e data  $Op e = Mult e e$ | Fst e

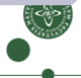

In order to extend expressions, we need a way to combine signatures.

#### Direct sum of signatures

data  $(f \oplus g) e = ln(f e) | ln(r(g e))$ 

 $f \oplus g$  is the sum of the signatures f and g

#### Example

$$
\text{type } Sig = Val \oplus Op
$$

$$
\begin{array}{r}\n\textbf{data Val } e = \textit{Const Int} \\
\mid \textit{Pair } e \textit{ e} \\
\textbf{data Op } e = \textit{Mult } e \textit{ e} \\
\mid \textit{Fst } e\n\end{array}
$$

Term Sig ≅ Exp Term Val ∼= Value

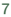

Subsignature type class

class  $f \prec g$  where

...

8

#### Subsignature type class

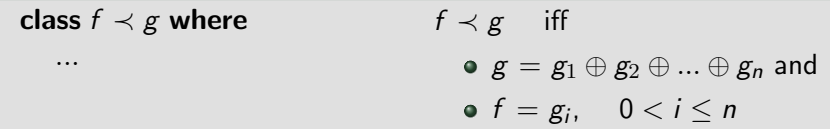

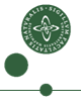

#### Subsignature type class

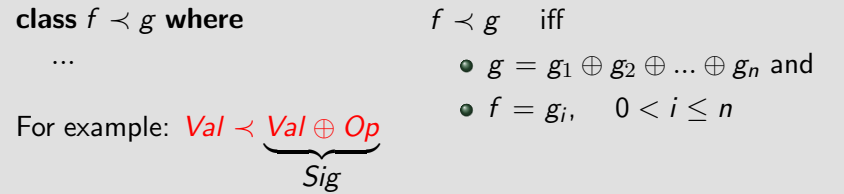

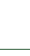

#### Subsignature type class

class  $f \prec g$  where ... For example:  $Val \prec Val \oplus Op$  $\frac{1}{\text{Sig}}$  $f \prec g$  iff  $g = g_1 \oplus g_2 \oplus ... \oplus g_n$  and  $f = g_i$ ,  $0 < i \leq n$ 

Injection and projection functions

inject ::  $(g \prec f) \Rightarrow g$  (Term f)  $\rightarrow$  Term f project ::  $(g \prec f) \Rightarrow$  Term  $f \rightarrow$  Maybe  $(g$  (Term f))

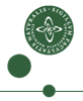

# Separating Function Definition from Recursion

#### Compositional function definitions as algebras

In the same way as we defined the types:

- define functions on the signatures (non-recursive):  $f a \rightarrow a$
- o combine functions using type classes
- apply the resulting function recursively on the term: Term  $f \rightarrow a$

# Separating Function Definition from Recursion

#### Compositional function definitions as algebras

In the same way as we defined the types:

- **o** define functions on the signatures (non-recursive):  $f \rightarrow a$
- o combine functions using type classes
- apply the resulting function recursively on the term: Term  $f \rightarrow a$

#### Algebras

class Eval f where evalAlg :: f (Term Val)  $\rightarrow$  Term Val

# Separating Function Definition from Recursion

#### Compositional function definitions as algebras

In the same way as we defined the types:

- define functions on the signatures (non-recursive):  $f a \rightarrow a$
- o combine functions using type classes
- apply the resulting function recursively on the term: Term  $f \rightarrow a$

#### Algebras

class Eval f where evalAlg :: f (Term Val)  $\rightarrow$  Term Val

#### Applying a function recursively to a term

\n
$$
\text{cata} :: \text{Function } f \Rightarrow (f \text{ a} \rightarrow a) \rightarrow \text{Term } f \rightarrow a
$$
\n

\n\n $\text{cata } f \left( \text{Term } t \right) = f \left( \text{fmap} \left( \text{cata } f \right) t \right)$ \n

# Defining Algebras

#### On the singleton signatures

# instance Eval Val where

 $evalAlg = inject$ 

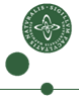

# Defining Algebras On the  $\frac{{\sf Val}\left( \text{Term }\text{Val} \right) \rightarrow \text{Term }\text{Val}}{2}$ instance  $E_{\text{Y}}$  Val where eval $\mathcal{Mg} = \text{inject}$

10

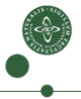

# Defining Algebras

#### On the singleton signatures

```
instance Eval Val where
  evalAlg = inject
```
#### instance Eval Op where evalAlg (Mult x y) = let Just (Const m) = project x Just (Const  $n$ ) = project y in inject  $(Const(m*n))$ evalAlg (Fst p) = let Just (Pair x y) = project p in x

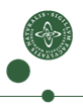

# Defining Algebras

#### On the singleton signatures

```
instance Eval Val where
  evalAlg = inject
```
#### instance Eval Op where evalAlg (Mult x y) = let Just (Const m) = project x Just (Const n) = project y in *inject* (Const  $(m * n)$ ) evalAlg (Fst p) = let Just (Pair x y) = project p in x

#### Forming the catamorphism

eval :: Term  $Sig \rightarrow Term$  Val  $eval = cata$  evalAlg

# **Outline**

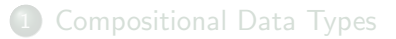

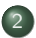

2 [Monadic Catamorphisms & Thunks](#page-30-0)

<span id="page-30-0"></span>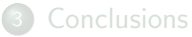

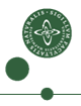

#### Fear the bottoms!

#### instance Eval Op where evalAlg (Mult  $x y$ ) = let Just (Const m) = project x Just (Const  $n$ ) = project y in *inject* (*Const*  $(m * n)$ ) evalAlg (Fst p) = let Just (Pair x y) = project p in  $x$

Fear the bottoms!

The case distinction is incomplete

#### instance Eval Op where evalAlg (Mult x y) = let Just (Const m) = project x Just (Const  $n$ ) = project y in *inject* (*Const*  $(m * n)$ ) evalAlg (Fst p) = let Just (Pair x y) = project p in  $x$

#### Fear the bottoms!

instance 
$$
Eval \ Op
$$
 where

\n $evalAlg \ (Mult \ x \ y) =$ 

\nlet  $Just \ (Const \ m) = project \ x$ 

\nJust  $(Const \ n) = project \ y$ 

\nin *inject*  $(Const \ (m * \ n))$ 

\n $evalAlg \ (Fst \ p) =$ 

\nlet  $Just \ (Pair \ x \ y) = project \ p$ 

\nin  $x$ 

#### Monadic Algebra

$$
\begin{array}{ll}\n\text{instance } \text{Eval } Op \text{ where} \\
\text{evalAlg } (Mult \times y) = \text{do } \text{Const } m \leftarrow project \times \\
\text{Const } n \leftarrow project \text{ project } y \\
\text{return } (\text{inject } (\text{Const } (m * n))) \\
\text{evalAlg } (\text{Fst } p) = \text{do } \text{Pair } x \text{ } y \leftarrow project \text{ } p \\
\text{return } x\n\end{array}
$$

#### Fear the bottoms!

instance 
$$
Eval \ Op
$$
 where

\n $evalAlg \ (Mult \ x \ y) = \text{let } Just \ (Const \ m) = project \ x$ 

\n $Just \ (Const \ n) = project \ y$ 

\n $in \ inject \ (Const \ (m * n))$ 

\n $evalAlg \ (Fst \ p) = \text{let } Just \ (Pair \ x \ y) = project \ p$ 

\n $in \ x$ 

$$
Monac... ...
$$
\n
$$
Op (Term Val) \rightarrow Maybe (Term Val)
$$
\n
$$
instance Ey \nightharpoonup Op where
$$
\n
$$
evalAtg (Mult x y) = do Const m \leftarrow project x
$$
\n
$$
Const n \leftarrow project y
$$
\n
$$
return (inject (Const (m*n)))
$$
\n
$$
evalAlg (Fst p) = do Pair x y \leftarrow project p
$$
\n
$$
return x
$$

#### Fear the bottoms!

#### instance Eval Op where evalAlg (Mult x y) = let Just (Const m) = project x Just (Const n) = project y in *inject* (*Const*  $(m * n)$ ) evalAlg (Fst p) = let Just (Pair x y) = project p in  $x$

#### Monadic Algebra

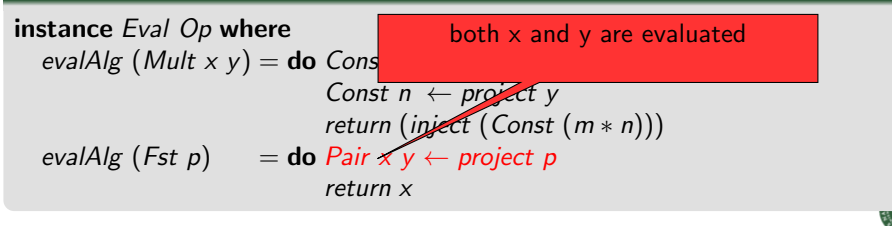

#### Fear the bottoms!

#### instance Eval Op where evalAlg (Mult x y) = let Just (Const m) = project x Just (Const n) = project y in *inject* (*Const*  $(m * n)$ ) evalAlg (Fst p) = let Just (Pair x y) = project p in  $x$

#### Monadic Algebra

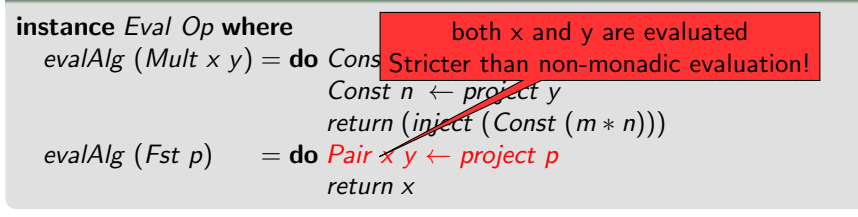

# eval :: Term  $Sig \rightarrow m$  (Term Val)

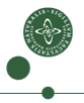

# m (Term Val)

# m (Term Val)

13

# $Term (m \oplus Val)$

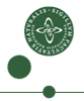

# Creating and Evaluating Thunks

#### Creating a thunk

thunk :: m (Term  $(m \oplus f)) \rightarrow$  Term  $(m \oplus f)$  $thunk = inject$ 

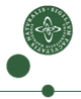

# Creating and Evaluating Thunks

#### Creating a thunk

$$
thunk::m(Term(m \oplus f)) \rightarrow Term(m \oplus f)
$$
  

$$
thunk = inject
$$

#### Evaluation to weak head normal form

#### whnf :: Monad  $m \Rightarrow$  Term  $(m \oplus f) \rightarrow m$  (f (Term  $(m \oplus f))$ )

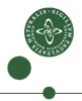

# Creating and Evaluating Thunks

#### Creating a thunk

$$
thunk::m(Term(m \oplus f)) \rightarrow Term(m \oplus f)
$$
  

$$
thunk = inject
$$

#### Evaluation to weak head normal form

whnf :: Monad  $m \Rightarrow$  Term  $(m \oplus f) \rightarrow m$  (f (Term  $(m \oplus f))$ )

whnf (Term (Inl m)) =  $m \gg w$ hnf whnf (Term  $($ Inr t)) = return t

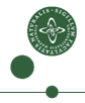

Algebra declaration & trivial instance

class EvalT f where

### evalAlgT :: f (Term (Maybe  $\oplus$  Val))  $\rightarrow$  Term (Maybe  $\oplus$  Val))

Algebra declaration & trivial instance

class EvalT f where

evalAlgT :: f (Term (Maybe  $\oplus$  Val))  $\rightarrow$  Term (Maybe  $\oplus$  Val))

15

Algebra dec<mark> evalAlg :: f (Term Val) → Maybe (Term Val)</mark>

class  $EvalT$  f where

evalAlgT ::  $f(Term (Maybe \oplus Val)) \rightarrow Term (Maybe \oplus Val))$ 

15

Algebra declaration & trivial instance

class  $EvalT$  f where

evalAlgT :: f (Term (Maybe  $\oplus$  Val))  $\rightarrow$  Term (Maybe  $\oplus$  Val))

instance EvalT Val where evalAlgT = inject

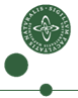

Algebra declaration & trivial instance

class EvalT f where

evalAlgT :: f (Term (Maybe  $\oplus$  Val))  $\rightarrow$  Term (Maybe  $\oplus$  Val))

**instance** EvalT Val where evalAlgT = inject

#### Evaluating operators

```
instance EvalT Op where
  evalAlgT (Mult x y) = thunk \$ do
                            Const i \leftarrow whnf x
                            Const j \leftarrow whnf y
                            return (inject (Const (i * j)))
  evalAlgT (Fst v) = thunk $ do
                            Pair x y \leftarrow \text{whnf } yreturn x
```
Algebra declaration & trivial instance

class EvalT f where

evalAlgT :: f (Term (Maybe  $\oplus$  Val))  $\rightarrow$  Term (Maybe  $\oplus$  Val))

**instance** EvalT Val where evalAlgT = inject

#### Evaluating operators

```
instance EvalT Op where
  evalAlgT (Mult x y) = thunk \$ do
                            Const i \leftarrow whnf x
                            Const j \leftarrow whnf y
                            return (inject (Const (i * j)))
  evalAlgT (Fst v) = thunk $ do
                            Pair x y \leftarrow \text{whnf } yreturn x
```
Algebra declaration & trivial instance

class EvalT f where

evalAlgT :: f (Term (Maybe  $\oplus$  Val))  $\rightarrow$  Term (Maybe  $\oplus$  Val))

**instance** EvalT Val where evalAlgT = inject

#### Evaluating operators

```
instance EvalT Op where
  evalAlgT (Mult x y) = thunk $ do
                            Const i \leftarrow whnf x
                            Const j \leftarrow whnf y
                            return (inject (Const (i * j)))
  evalAlgT (Fst v) = thunk $ do
                            Pair x y \leftarrow \text{whnf } yreturn x
```
# Obtaining the Evaluation Function

#### Forming the catamorphism

evalT :: Term Sig  $\rightarrow$  Term (Maybe  $\oplus$  Val) eval $T =$  cata eval $A/gT$ 

16

# Obtaining the Evaluation Function

#### Forming the catamorphism

evalT :: Term  $Sig \rightarrow Term$  (Maybe  $\oplus$  Val) eval $T =$ cata eval $A$ lg $T$ 

#### Evaluating to normal form

nf :: (Monad m, Traversable f)  $\Rightarrow$  Term  $(m \oplus f) \rightarrow m$  (Term f)  $nf = liftM$  Term . mapM  $nf \ll \omega$  whnf

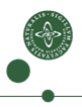

# Obtaining the Evaluation Function

#### Forming the catamorphism

evalT :: Term Sig  $\rightarrow$  Term (Maybe  $\oplus$  Val) eval $T =$ cata eval $A$ lg $T$ 

#### Evaluating to normal form

nf :: (Monad m, Traversable f)  $\Rightarrow$  Term (m  $\oplus$  f)  $\rightarrow$  m (Term f)  $nf = liftM$  Term . mapM  $nf \ll$  whnf

#### The evaluation function

eval :: Term  $Sig \rightarrow Maybe$  (Term Value)  $eval = nf$  evalT

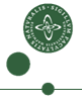

Value constructors are non-strict

instance EvalT Val where evalAlgT = inject

17

Value constructors are non-strict

**instance** EvalT Val where evalAlgT = inject

#### Making constructors strict

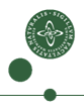

Value constructors are non-strict

**instance** EvalT Val where evalAlgT = inject

#### Making constructors strict

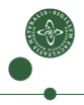

Making value constructors strict

instance EvalT Val where evalAlgT = strict

#### Making constructors strict

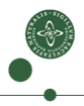

Making value constructors strict

instance EvalT Val where evalAlgT = strictAt spec

where 
$$
spec (Pair a b) = [b]
$$
  
 $spec =$   

$$
= []
$$

#### Making constructors strict

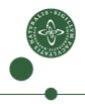

Making value constructors strict

spec can be derived from Haskell strictness annotations

instance EvalT Val where evalAlgT =  $\sqrt{\pi}$ 

$$
\begin{array}{c}\textbf{where } spec \text{ } (Pair \text{ } a \text{ } b) = [b] \text{ } \\ spec \text{ } \text{ } = [ \text{ } ]\end{array}
$$

#### Making constructors strict

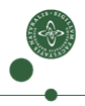

Making value constructors strict

spec can be derived from Haskell strictness annotations

instance EvalT Val where evalAlgT =  $\sqrt{\pi}$ 

$$
\begin{array}{c}\textbf{where } spec \text{ } (Pair \text{ } a \text{ } b) = [b] \text{ } \\ spec \text{ } \text{ } = [ \text{ } ]\end{array}
$$

#### Making constructors strict

strict :: ( $f \prec g$ , Traversable f, Monad m)  $\Rightarrow$ f (Term  $(m \oplus g)) \rightarrow$  Term  $(m \oplus g)$ strict  $=$  thunk . liftM inject . mapM (liftM inject . whnf)

#### Strictness annotations

data Val  $a =$  Const Int | Pair a a

Making value constructors strict

spec can be derived from Haskell strictness annotations

instance EvalT Val where evalAlgT =  $\sqrt{\text{d}t}$ 

$$
\begin{array}{c}\textbf{where } spec \text{ } (Pair \text{ } a \text{ } b) = [b] \textbf{ } \\ spec \text{ } \text{ } = [ \text{ } ]\end{array}
$$

#### Making constructors strict

$$
strict::(f \prec g, Traversable f, Monad m) \Rightarrow
$$
  

$$
f (Term (m \oplus g)) \rightarrow Term (m \oplus g)
$$
  

$$
strict = thunk \cdot liftM \text{ inject} \cdot mapM (liftM \text{ inject} \cdot whnf)
$$

#### Strictness annotations

data Val  $a =$  Const Int | Pair a ! a

Making value constructors strict

instance EvalT Val where evalAlgT = haskellStrict

#### Making constructors strict

strict ::  $(f \prec g,$  Traversable f, Monad m)  $\Rightarrow$ f (Term  $(m \oplus g)) \rightarrow$  Term  $(m \oplus g)$ strict  $=$  thunk . liftM inject . mapM (liftM inject . whnf)

#### Strictness annotations

data Val  $a =$  Const Int | Pair a ! a

# **Outline**

**[Compositional Data Types](#page-2-0)** 

[Monadic Catamorphisms & Thunks](#page-30-0)

<span id="page-63-0"></span>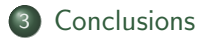

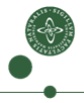

What have we gained?

Monadic computations with the same strictness as pure computations!

19

#### What have we gained?

Monadic computations with the same strictness as pure computations!

#### Other settings

- (parametric) higher-order abstract syntax
- mutually recursive data types

#### What have we gained?

Monadic computations with the same strictness as pure computations!

#### Other settings

- (parametric) higher-order abstract syntax
- mutually recursive data types

#### Easy to use

we use it ourselves for implementing DSLs

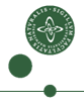

#### What have we gained?

Monadic computations with the same strictness as pure computations!

#### Other settings

- (parametric) higher-order abstract syntax
- mutually recursive data types

#### Easy to use

- we use it ourselves for implementing DSLs
- o try it: cabal install compdata

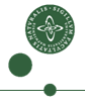